#### **BAB III**

## **METODE PENELITIAN**

#### **3.1 Objek dan Subjek Penelitian**

Setiap penelitian tentunya tidak akan pernah lepas dari apa yang menjadi objek penelitian, baik yang berupa manusia maupun berupa peristiwa-peristiwa yang terjadi. Objek penelitian ini merupakan kenyataan dimana suatu masalah timbul, yang kemudian menjadi sumber utama dalam mendapatkan data.

 Objek dalam penelitian ini adalah prestasi belajar siswa SMUN 13 Bandung dengan variabel yang mempengaruhinya yaitu kebiasaan belajar siswa, kompetensi guru, dan lingkungan keluarga. Adapun subjek penelitiannya adalah siswa-siswi SMUN 13 Bandung.

# **3.2 Metode Penelitian**

 Metode penelitian pada dasarnya merupakan cara ilmiah untuk mendapatkan data dengan tujuan dan kegunaan tertentu. Penggunaan metode penelitian tergantung kepada tujuan yang hendak dicapai atau dengan kata lain penggunaan metode harus ditinjau dari segi efektifitas, efisiensi, dan relevansi terhadap masalah yang sedang diteliti (Sugiyono, 2004:1).

 Dalam penelitian ini metode yang penulis gunakan adalah metode *survey atau penjajakan* yaitu suatu metode penelitian yang mengambil sampel dari suatu populasi dengan menggunakan kuesioner sebagai alat pengumpul data yang utama (Masri singarimbun, 1983:30).

Operasionalisasi variabel adalah petunjuk pelaksanaan bagaimana caranya mengukur suatu variabel, Pada dasarnya variabel yang akan diteliti dikelompokkan dalam konsep teoritis, empiris dan analitis**.** Konsep teoritis merupakan variabel utama yang bersifat umum, konsep empiris merupakan konsep yang bersifat operasional yang merupakan penjabaran dari konsep teoritis, dan konsep analitis merupakan penjabaran dari konsep empiris yang merupakan sumber dimana data itu diperoleh. Adapun bentuk operasionalisasinya adalah sebagai berikut :

**Tabel 3.1 Operasionalisasi Variabel**

| Variabel                    | <b>Konsep Teoritis</b>                                                                                                    | <b>Konsep Empiris</b>                                                                                                   | <b>Konsep Analitis</b>                                                                                                    | Skala    |
|-----------------------------|----------------------------------------------------------------------------------------------------|----------------------------------------------------------------------------------------------------|----------------------------------------------------------------------------------------------------|----------|
| Prestasi<br>Belajar<br>(Y)  | belajar<br>Prestasi<br>merupakan hasil<br>belajar individu<br>yang dibuktikan<br>dalam<br>pola<br>tingkah<br>perbuatan<br>skill<br>dan pengetahuan<br>serta dapat dilihat<br>dari hasil belajar<br>itu sendiri seperti<br>nilai rapot dan<br>nasional.<br>ujian<br>(Muhibbin,<br>2004:92) | Suatu kemampuan<br>yang nyata setelah<br>mengalami<br>PBM.<br>Diukur<br>melalui<br>nilai rata rata rapot                | Data diperoleh dari<br>sekolah<br>yang<br>bersangkutan tentang<br>besarnya nilai rata-<br>rata rapot siswa                                                                                  | Interval |
| Kebiasaan<br>Belajar $(X1)$ | Pola Prilaku atau<br>belajar<br>sikap<br>siswa,<br>yang<br>meliputi:<br>1.Cara belajar<br>2. Tempat belajar<br>3. Waktu belajar                                                                                                    | Pola Prilaku atau<br>sikap belajar siswa,<br>yang meliputi:<br>1. Cara belajar<br>2. Tempat belajar<br>3. Waktu belajar | <b>Skor</b><br>tentang<br>kebiasaan<br>belajar<br>siswa, yatu:<br>1. Cara belajar siswa<br>dapat diukur dengan:<br>>Metode belajar<br>≻Keteraturan dalam<br>belajar<br>2.Tempat<br>belajar, | Ordinal  |

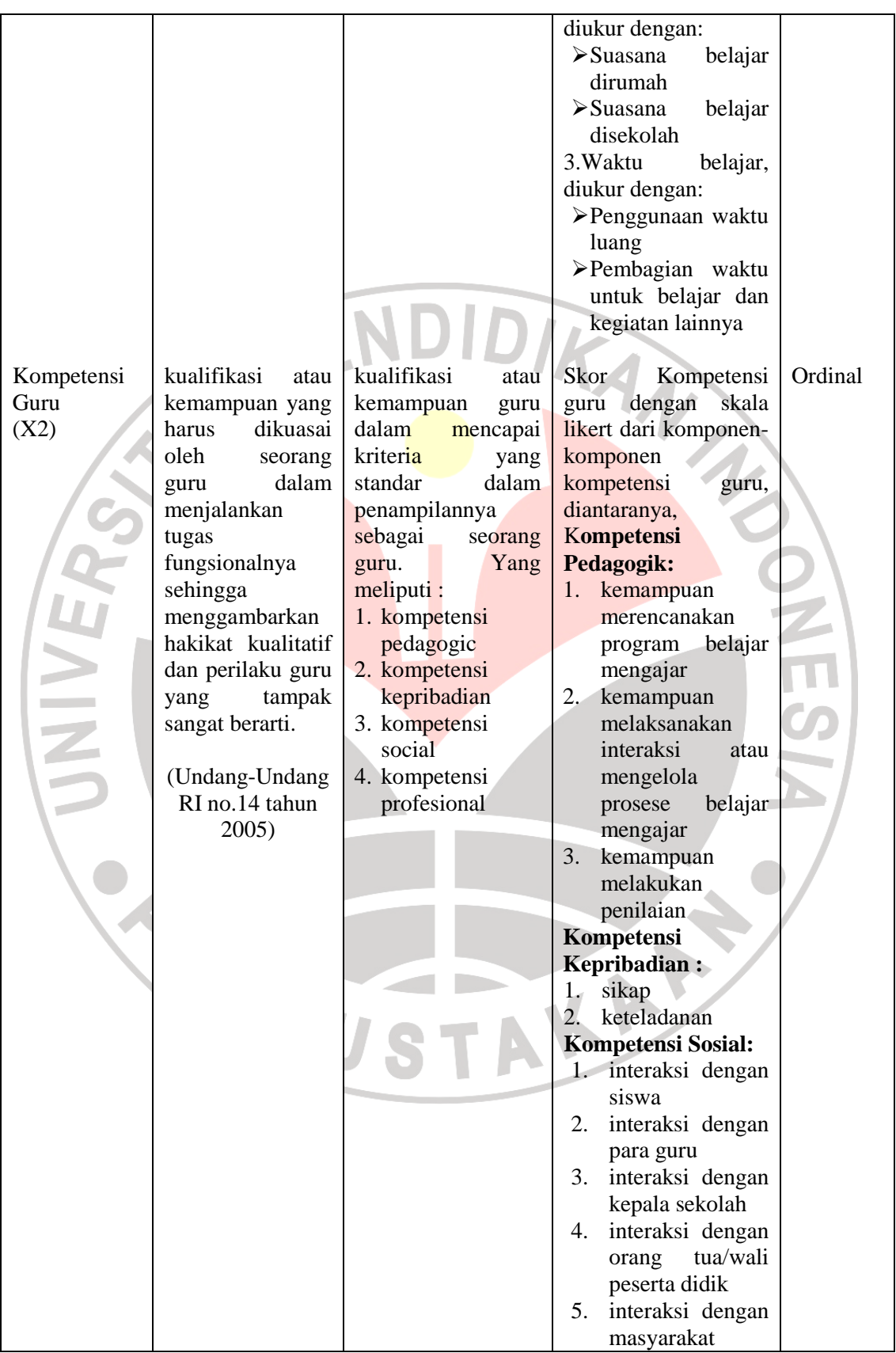

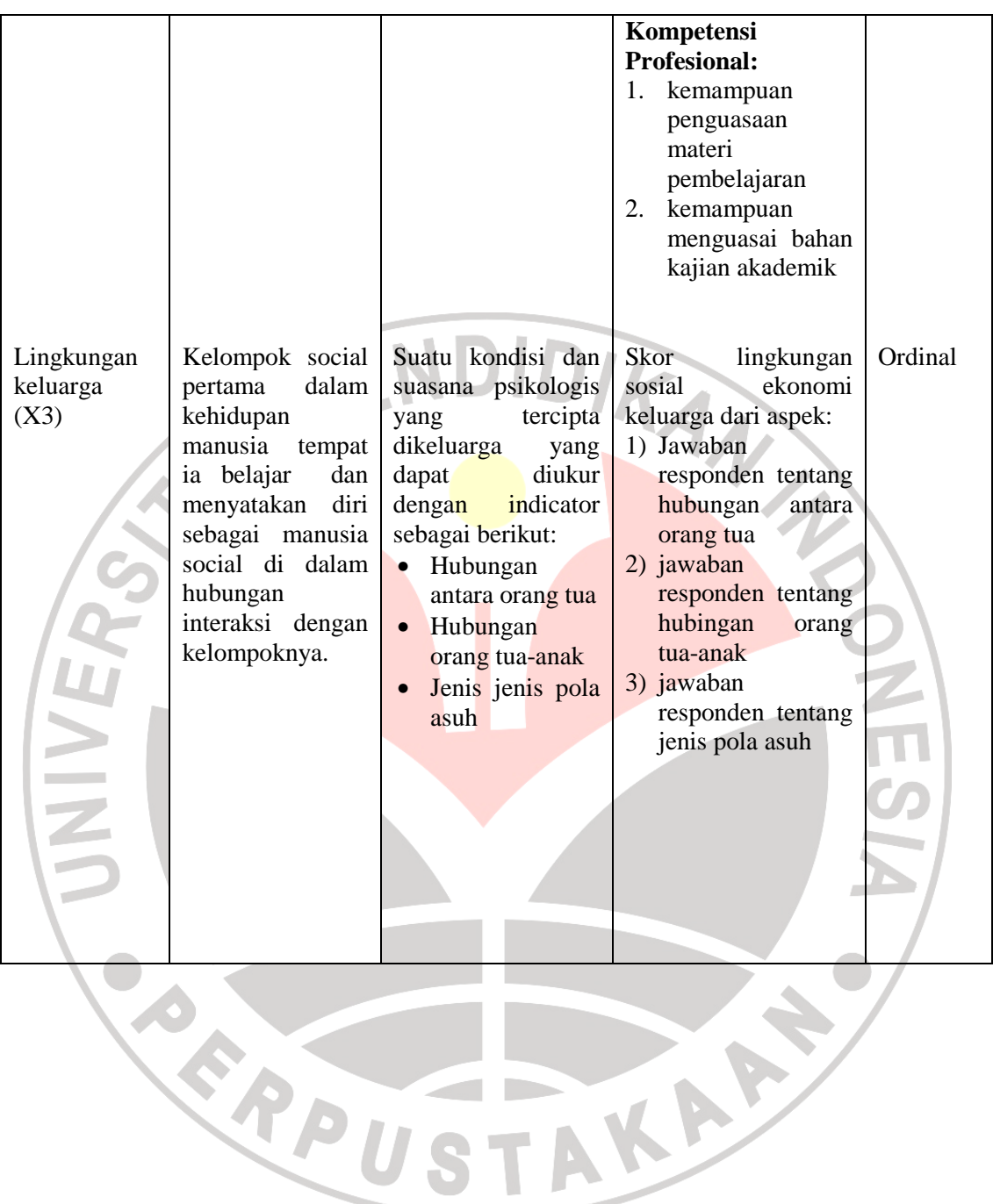

### **3.4. Populasi dan Sampel**

### **3.4.1 Populasi**

Singarimbun (1994:152) menjelaskan bahwa "Populasi adalah jumlah keseluruhan dari unit analisis yang ciri-cirinya akan diduga". Sedangkan menurut Suharsimi (1996:102) mengatakan bahwa "yang dimaksud dengan populasi adalah keseluruhan subjek penelitian".

Sudjana (2001:71) menjelaskan bahwa "Populasi tidak terbatas luasnya, bahkan ada yang tidak dapat dihitung jumlah dan besarannya". Populasi penelitian dapat berupa sekelompok manusia, nilai-nilai test, gejala, pendapat, peristiwa dan lainnya.

 Berdasarkan pengertian diatas, tampak bahwa yang menjadi populasi dalam penelitian ini adalah seluruh siswa SMUN 13 Bandung. Untuk lebih jelas dapat dilihat tabel dibawah ini:

# **Tabel 3.2 Jumlah Populasi Penelitian**

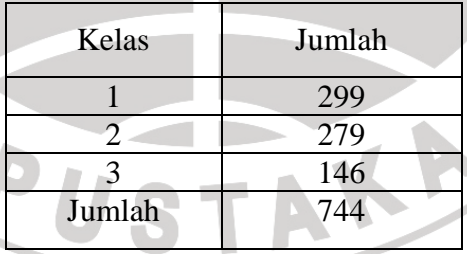

 **Sumber: SMUN 13 Bandung**

#### **3.4.2 Sampel**

 $\blacktriangle$ 

Singarimbun **(**1994:149) mengemukakan bahwa "sebuah sampel haruslah dipilih sedemikian rupa sehingga setiap sampel elementer mewakili kesepakatan dan peluang tersebut tidak sama dengan nol".

 Teknik pengambilan sampel dalam penelitian ini adalah *proporsional Random Sampling*. Menurut Sugiyono (2001:74) bahwa " *proporsional random sampling* adalah teknik sampling yang memberikan peluang yang sama bagi setiap unsur (Anggota populasi) untuk dipilih menjadi anggota sampel". Dengan demikian maka peneliti memberi hak yang sama kepada setiap anggota populasi untuk memperoleh kesempatan dipilih menjadi anggota sampel.

 Sedangkan Winarno (1990:100) menyatakan bahwa "…Apabila populasi cukup homogen, maka terdapat populasi dibawah 100 dapat digunakan sampel sebesar 50%, untuk populasi 100-1000 dapat digunakan sampel sebesar 20%-50% dan untuk populasi diatas 1000 dapat digunakan sampel sebesar 10%-20%". Selain itu Suharsimi (1996) mengemukakan mengenai subjek penelitian bahwa:

Bila subjek penelitian kurang dari 100, maka lebih baik diambil semua. Sedangkan bila jumlah subjek lebih besar dari 100, dapat diambil antara 10%-15% atau 20%-25% atau lebih, tergantung setidak-tidaknya dari a). Kemampuan peneliti dilihat dari segi waktu, tenaga dan dana, b). Sempit atau wilayah penelitian dari setiap subjek, karena hal ini menyangkut banyak sedikitnya data dan c).Besar atau kecilnya resiko yang ditanggung oleh peneliti.

Untuk menentukan ukuran sampel dari suatu populasi dapat menggunakan bermacam-macam cara, salah satunya yaitu cara *Slovin*, yaitu ukuran sampel merupakan perbandingan ukuran populasi terhadap presentase kelonggaran ketelitian dikarenakan kesalahan pengambilan sampel yang masih dapat ditolerir atau diinginkan. rumus yang digunakan adalah sebagai berikut:

$$
n = N/1 + Ne^2
$$

(Susetyo, 1994:4)

Keterangan:

 $n =$ Ukuran sampel

N = Ukuran Populasi

e = Nilai kritis yang diujikan (toleransi kesalahan)

Berdasarkan rumus diatas dengan toleransi kesalahan sebesar 5% atau 0,05,

ANAS

maka besarnya sampel dalam penelitian ini adalah:

 $n = N/1 + Ne^2$  $n = 744/1+744(0.05)^{2}$  $n = 744/2,86$  $n = 260$ 

Berdasarkan hasil perhitungan diatas, maka sampel dalam penelitian ini sebesar atau sebanyak 260 orang siswa SMUN 13 Bandung.

# **3.5 Teknik dan Alat Pengumpulan Data**

 Data yang diperlukan dalam penelitian ini adalah data yang berhubungan dengan kebiasaan belajar, kompetensi guru, dan lingkungan keluarga. Adapun teknik pengumpulan data yang dilakukan oleh penulis adalah:

1. Angket (kuisioner), yaitu teknik pengumpulan data melalui penyebaran seperangkat daftar pertanyaan tertulis kepada responden yang menjadi anggota sampel penelitian. Suharsimi (1996:139) menerangkan bahwa "Angket adalah sejumlah pertanyaan tertulis yang digunakan untuk memperoleh informasi dari responden dalam arti laporan tentang pribadinya, atau hal-hal yang ia ketahui".

2. Studi dokumentasi, yaitu usaha untuk mengumpulkan informasi yang berhubungan dengan teori-teori yang ada kaitannya dengan masalah dan variabel yang diteliti yaitu nilai rapot dan nilai ujian nasional (persentase kelulusan) siswa yang diperoleh dari bagian administrasi / tatausaha sekolah.

 Dengan memperhatikan tujuan penelitian, jenis data yang butuhkan, dan populasi sebagai subjek penelitian, maka peneliti menggunakan alat pengumpulan data berupa angket/ kuisioner.

Penelitian dilakukan dengan mengumpulkan data mengenai Kebiasaan belajar siswa, kompetensi guru, lingkungan keluarga, dan prestasi belajar siswa, dilakukan dengan menyebarkan angket sebagai instrumen penelitian karena instrumen merupakan suatu alat pengukuran pengetahuan, keterampilan, sikap dan dapat berupa tes, angket atapun dengan wawancara.

Agar setiap jawaban responden dapat dihitung dengan baik, perlu alat ukur yang tepat dalam memberikan skor pada setiap jawaban responden. Alat ukur dalam pemberian skor atas jawaban responden adalah dengan menggunakan *Skala Likert* yang digunakan untuk mengukur sikap, pendapat, dan persepsi seseorang atau kelompok orang mengenai fenomena sosial.

Dalam angket ini menggunakan Skala Likert, Skala Likert menggunakan ukuran ordinal. Butir-butir skala sikap yang telah dibuat berdasarkan aspek-aspek sikap yang ditetapkan menurut Likert, mempunyai kategori jawaban lima, yaitu sangat sering (SS), sering (S), kadang-kadang (K), hampir tidak pernah (HTP) dan tidak pernah (TP).

Jawaban setiap pertanyaan dalam instrumen penelitian berskala likert, mempunyai gradasi yang sangat positif. Besar skor diberikan sesuai dengan pertanyaan responden dalam angket.

Cara memberikan skor ditetapkan sebagai berikut:

- 1. Untuk pertanyaan positif, SS=5, S=4, K=3, HTP=2 dan TP=1
- 2. Untuk pertanyaan negatif, SS=1, S=2, K=3, HTP=4 dan TP=5
- 3. Skor total setiap responden untuk semua item skala sikap dikenal dengan *summated rating.*

 Perhitungan persentase digunakan untuk mengetahui gambaran variabel penelitian, melalui perhitungan frekuensi skor jawaban responden pada setiap alternatif jawaban angket, sehingga diperoleh skor rata-rata jawaban responden.

 Interpretasi skor rata-rata jawaban responden dalam penelitian ini menggunakan rumus sebagai berikut :

> Rentang Panjang Kelas Interval  $=$ Banyak kelas Interval

Sesuai dengan skor alternatif jawaban angket yang terentang dari 1 sampai dengan 5, banyak kelas interval ditentukan sebanyak 5 kelas, sehingga diperoleh panjang kelas interval sebagai berikut :

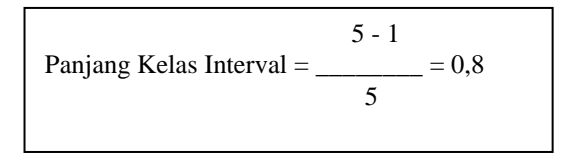

 Berdasarkan perhitungan di atas, diperoleh skala penafsiran skor rata-rata jawaban responden seperti tampak pada tabel berikut.

| <b>Rentang</b> | <b>Penafsiran</b>               |
|----------------|---------------------------------|
| $1,00-1,79$    | Sangat Tidak Baik/Sangat Rendah |
| $1,80 - 2,59$  | Tidak Baik/Rendah               |
| $2,60 - 3,39$  | Cukup/Sedang                    |
| $3,40-4,19$    | Baik/Tinggi                     |
| $4,20 - 5,00$  | Sangat Baik/Sangat Tinggi       |

**Tabel 3.3 Skala Penafsiran Rata-Rata Skor Jawaban Responden** 

 Agar hasil penelitian tidak bias, dan diragukan kebenarannya, maka alat ukur tersebut harus valid dan reliabel. Untuk itulah terhadap angket yang diberikan kepada responden dilakukan dua macam test yaitu tes of validity dan test of reliability

# **1. Uji Validitas**

 Suatu test dikatakan memiliki validitas tinggi apabila test tersebut menjalankan fungsi ukurnya atau memberikan hasil dengan maksud digunakannya test tersebut. Menurut Jamaludin (Singarimbun, 1995:122) "Validitas menunjukan sejauhmana suatu alat pengukur itu mengukur apa yang ingin diukur". Uji validitas ini dengan menggunakan teknik korelasi product moment dengan rumus sebagai berikut:

$$
r = \frac{N(\sum XY) - (\sum X \sum Y)}{\sqrt{\{N\sum X^2 - (\sum X)^2\}} \{N\sum Y^2 - (\sum Y)^2\}}
$$
 (Singarimbun, 1995:137)

Keterangan:

- $r_{xy}$  = Koefisen korelasi antara variabel X dan Y
- $\Sigma X =$  Jumlah skor tiap item dari seluruh responden penelitian

 $\Sigma$ Y = Jumlah skortotal seluruh item dari keseluruhan responden penelitian

 $N = J$ umlah responden penelitian

Uji validitas dilakukan dengan menggunakan taraf nyata  $\alpha = 0.05$  dan  $\alpha =$ 0,10 diluar taraf nyata tersebut item angket dinyatakan tidak valid.

Kemudian dilakukan uji keberartian *r* dilakukan dengan uji t (taraf signifikansi 5%) dengan rumus yang digunakan, yaitu:

$$
t = \frac{r\sqrt{n-2}}{\sqrt{1-r^2}}
$$
 (Sudjana, 1996:380)

Keterangan:

 $=$  Uji signifikan korelasi

 $r =$ Koefisien korelasi

 $n = J$ umlah responden penelitian

Kriteria pengujian diambil dengan membandingkan nilai t <sub>hit</sub> dengan t<sub>tab</sub>, yaitu dengan taraf nyata  $\alpha = 0.05$ , item dinyatakan valid jika t <sub>hit</sub>> t tab dimana t<sub>tab</sub> (t<sub>1-0,05</sub>) α) didapat dari daftar distribusi t dengan peluang (1-0.05 α) dan derajat kebebasan  $=N-2$ .

Berdasarkan langkah-langkah uji validitas sebagaimana dikemukakan pada di atas, dengan bantuan Microsoft Excel dan SPSS diperoleh hasil uji validitas angket tampak pada tabel 3.4 berikut :

|           |                                 | <b>Jumlah Item Angket</b> |              |              |
|-----------|---------------------------------|---------------------------|--------------|--------------|
| <b>No</b> | Variabel                        | <b>Sebelum</b>            | <b>Tidak</b> | <b>Valid</b> |
|           |                                 | Uji Coba                  | <b>Valid</b> |              |
|           | Kebiasaan belajar siswa $(X_1)$ |                           |              |              |
| റ         | Kompetensi guru $(X_2)$         | 16                        |              | 16           |
|           | Lingkungan Keluarga $(X_3)$     |                           |              |              |
|           | Total                           | 4(                        |              |              |

**Tabel 3.4 Jumlah Item Angket Hasil Uji Validitas** 

**Sumber: pengolahan Data hasil angket** 

Berdasarkan tabel 4.35 di atas dapat diketahui bahwa dari 40 item angket yang diuji, semuanya valid sehingga item-item tersebut secara otomatis layak untuk diiuktsertakan pada analisis data selanjutnya.

## **2. Uji Reliabilitas**

Pengujian reliabilitas instrumen (Test of reliability) untuk mengetahui apakah

data yang telah dihasilkan dapat diandalkan.

Pengujian reliabilitas menggunakan rumus *Uji Reliabilitas (r11)*. Langkahlangkah untuk menguji reliabilitas dengan menggunakan Uji Reliabilitas adalah sebagai berikut:

*a) Menghitung harga varians tiap item dari setiap item* 

$$
\sigma b^2 = \frac{\sum X^2 - \frac{(\sum X)^2}{N}}{N}
$$
 (Suharsimi, 1996:165)

dimana:

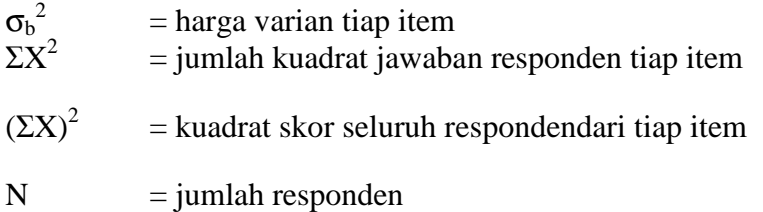

ANW

#### *b) Mencari varians total*

$$
\sigma^2 = \frac{\sum Y^2 - \frac{(\sum Y)^2}{N}}{N}
$$
 (Suharsimi, 1996:165)

dimana:

 $\sigma_{t}$  $=$  harga varian total  $\Sigma Y^2$  = jumlah kuadrat skor total  $(\Sigma Y)^2$  = jumlah kuadrat dari jumlah skor total

# *N = jumlah responden*

c) Menghitung Reliabilitas Instrumen

 Test of reliability digunakan untuk mengetahui apakah alat pengumpul data tersebut menunjukan tingkat ketepatan, tingkat keakuratan, kestabilan atau konsistensi dalam mengungkapkan gejala tertentu dari sekelompok individu walaupun dilaksanakan pada waktu yang berbeda.

Menurut Singarimbun, (1995:143) "Reliabilitas adalah istilah yang dipakai untuk menunjukan sejauhmana suatu pengukuran relatif konsisten apabila pengukuran diulang dua kali". Untuk menguji reliabilitas instrumen penelitian ini, penulis menggunakan *Uji Reliabilitas* dengan rumus sebagai berikut:

$$
r_{11} = \left[\frac{k}{k-1}\right] \left[1 - \frac{\sum \sigma b^2}{\sigma^2}\right]
$$
 (Suharsimi, 1996:165)

dimana:

 $\sigma_{t}^2$ 

- $r_{11}$  : Reliabilitas instrumen
- k : Banyaknya butir pertanyaan  ${\sigma_b}^2$ 
	- : Jumlah Varians butir/item
		- : Varians total
- $*$  0,800-1,000 = sangat tinggi
- $*$  0,600-0,799 = tinggi
- $*$  0,400-0,599 = cukup
- $*$  0,200-0,399 = rendah
- \*  $<$   $<$   $0,200$  = sangat rendah (Suharsimi, 1996:167).

Kriteia pengujian reliabilitas adalah jika rhit > rtab dengan tingkat kepercayaan 95%, maka angket variabel tersebut dikatakan reliabel

Berdasarkan langkah-langkah uji reliabilitas sebagaimana dikemukakan di atas, dengan bantuan Microsoft Excel dan SPSS diperoleh hasil uji reliabilitas angket terlampir. Rekapitulasi hasil uji reliabilitas tampak pada tabel 3.5 berikut:

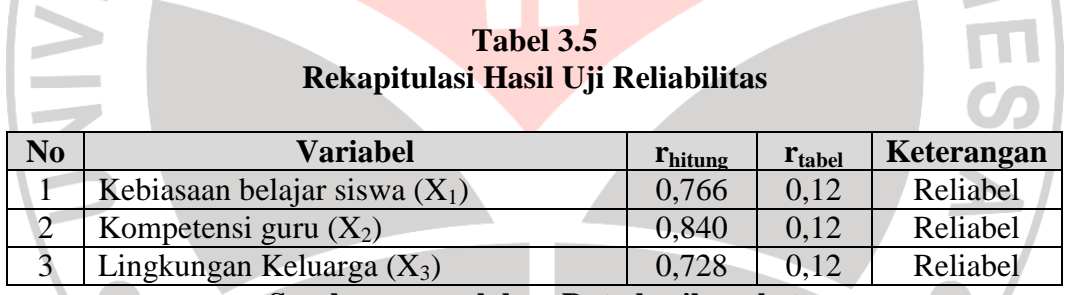

#### **Sumber: pengolahan Data hasil angket**

Berdasarkan table 3.5 di atas, dapat diketahui bahwa pada variabel kebiasaan belajar siswa (X1), diperoleh nilai rhitung = 0,77 dan dari tabel r *product moment* diperoleh nilai r<sub>tabel</sub> dengan n = 260 dan taraf nyata  $\alpha$ ) = 0,05 sebesar r<sub>tabel</sub>  $= 0,12$ . Hal ini berarti r<sub>hitung</sub> lebih besar dari r<sub>tabel</sub> (0,766 > 0,12) dengan demikian angket untuk variabel kebiasaan belajar siswa  $(X_1)$  mempunyai daya ketetapan atau dengan kata lain **reliabel.** 

Pada variabel kompetensi guru  $(X_2)$ , diperoleh nilai r<sub>hitung</sub> = 0,840 dan dari tabel r *product moment* diperoleh nilai r<sub>tabel</sub> dengan n = 260 dan taraf nyata (α) = 0,05 sebesar  $r_{table} = 0.12$ . Hal ini berarti  $r_{hitung}$  lebih besar dari  $r_{table}$  (0,840 > 0,12) dengan demikian angket untuk variabel kompetensi guru  $(X_2)$  mempunyai daya ketetapan atau dengan kata lain **reliabel.** 

Pada variabel lingkungan keluarga (X<sub>3</sub>), diperoleh nilai r<sub>hitung</sub> = 0,728 dan dari tabel r *product moment* diperoleh nilai rtabel dengan n = 260 dan taraf nyata  $\alpha$  = 0,05 sebesar r<sub>tabel</sub> = 0,12. Hal ini berarti r<sub>hitung</sub> lebih besar dari r<sub>tabel</sub> (0,728 > 0,12) dengan demikian angket untuk variabel lingkungan keluarga  $(X_3)$ mempunyai daya ketetapan atau dengan kata lain **reliabel.**

#### **3.6 Teknik Analisis Data**

 Dalam penelitian ini jenis data yang terkumpul adalah data ordinal, sejalan dengan tujuan penelitian yaitu untuk mengetahui pengaruh kebiasaan belajar siswa, kompetensi guru, lingkungan keluarga terhadap prestasi belajar siswa. Pengujian hipotesis ini dapat dilakukan dengan menggunakan *analsis regresi korelasi* sebagaimana yang diungkapkan oleh Sugiyono (1999:18) yang mempersyaratkan bahwa "Jenis data yang dapat diuji oleh regresi korelasi harus memiliki data interval dan atau rasio".

Dengan adanya syarat tersebut, maka data yang berjenis ordinal yaitu data variabel bebasnya  $(X_1, X_2$  dan  $X_3$ ) harus ditingkatkan menjadi data interval melalui *Metode of Succesive (MSI)*. Salah satu kegunaan *Metode of Succesive Interval* dalam skala pengukuran sikap adalah untuk menaikan pengukuran dari

- 1. Perhatikan setiap butir pertanyaan yang terdapat dalam angket
- 2. Untuk butir tersebut, tentukan berapa banyak orang yang menjawab dengan perolehan skor 1,2,3,4,5 yang disebut frekuensi
- 3. Setiap frekuensi dibagi dengan banyaknya responden dan hasilnya disebut Proporsi (P)
- 4. Tentukan proporsi kumulatif (PK) dengan cara menjumlahkan antara proporsi yang ada dengan proporsi yang sebelumnya
- 5. Dengan menggunakan Tabel distribusi normal baku, tentukan nilai Z untuk setiap kategori
- 6. Tentukan nilai densitas untuk setiap nilai Z yang diperoleh dengan menggunakan Tabel ordinat distribusi normal baku
- 7. Hitung SV (Scale Value**)** atau nilai skala dengan rumus sebagai berikut:

(AreaBelowUpperLimit)(AreaBelowLowerLimit) (DensityofLowerLimit) - (DensityofUpperLimit) *AreaBelowUpperLimit AreaBelowLowerLimit DensityofLowerLimit DensityofUpperLimit SV* <sup>−</sup> =

Dimana:

*Density of Lower Limit*, diperoleh dari tabel tinggi ordinat normal untuk pilihan jawaban dengan nilai yang lebih rendah

*Density of Upper Limit,* diperoleh dari tabel tinggi ordinat normal untuk pilihan jawaban dengan nilai yang tinggi

*Area Bellow Upper Limit,* Diperoleh dari kumulatif proporsi untuk pilihan jawaban dengan nilai yang tinggi

*Area Bellow Lower Limit* Diperoleh dari kumulatif proporsi untuk pilihan jawaban dengan nilai yang lebih rendah.

62

8. setelah itu tentukan nilai transpormasi dengan menggunakan rumus:

 $Y = SV + [1 + (SVMin)]$ 

dimana  $K = 1 + [SVMin]$ 

Setelah data ditranspormasikan dari data skala ordinal ke skala Interval, maka hipotesis dapat langsung diuji dengan menggunakan teknis analisis regresi untuk menguji pengaruh variabel X terhadap variabel Y. Adapun langkahlangkah yang dapat ditempuh adalah sebagai berikut:

*a. Menggunakan Persamaan Regresi, dengan rumus* 

 $Y = a_0 + b_1.X_1 + b_2.X_2 + b_3.X_3 + ... + b_n.X_n$  (Sugiyono, 1999:213)

Dimana:

 $Y =$  Prestasi Belajar siswa

 $a_0$  = Konstanta

 $b_1, b_2, b_3$  = Angka koefisien Regresi

 $X_1$  = Kebiasaan belajar siswa

 $X_2$  = kompetensi guru

$$
X_3 = lingkungan keluarga
$$

Dengan a dan b dapat dicari dengan rumus:

a = 
$$
(\Sigma Y)(\Sigma X^2) - (\Sigma X)(\Sigma XY)/n.\Sigma X^2 - (\Sigma X)^2
$$
  
b = n.\Sigma XY -  $(\Sigma Y)(\Sigma X)/n.\Sigma X^2 - (\Sigma X)^2$  (Sugiyono, 1999:206)

KAP

Tingkat kesalahan yang ditolerir dalam penelitian ini adalah 0,05 atau taraf signifikansinya sebesar 95%.

Adapun cara lain yaitu dengan menggunakan komputer pada program SPSS 12.0 for window. Adapun langkah-langkah menggunakan SPSS 12.0 for window yaitu sebagai berikut:

- 1. Masukan data Variabel X dan Variabel Y hanya jumlah dari jawaban responden atas nomor item pada data view.
- 2. Klik variabel view, lalu isi kolom name dengan variabel-variabel penelitian (misalnya  $X_1$ ,  $X_2$ ,  $X_3$  dan Y), widh, decimal, label (isi dengan nama-nama atas variabel penelitian), coloum, align (left, center, right, justify), dan isi juga kolom measure (skala Interval)
- 3. Kembali ke data view, Pindahkan data variabel X1, X2, X3 dan Y.
- 4. Setelah itu lalu klik Analyze pada toolbar pilih Regression, kemudian pilih linear.
- 5. Klik, maka akan dihasilkan nilai Anova, Coeffisien  $R^2$  dan nilai-nilai lainnya.
- *b. Menentukan F hit*

$$
F = \frac{JK_{reg}.k}{JK_{res}(n-k-1)}
$$
 (Sudjana, 1996:355)

Dimana:

- $JK_{reg}$  = Jumlah dari selisih  $\hat{Y}_1$  dengan rata-rata Y yang dikuadratkan
- $JK_{res}$  = Jumlah dari selisih Y<sub>1</sub> dengan  $\dot{Y}_1$  yang dikuadratkan
- $n = J$ umlah responden
- $k =$ banyaknya variabel bebas

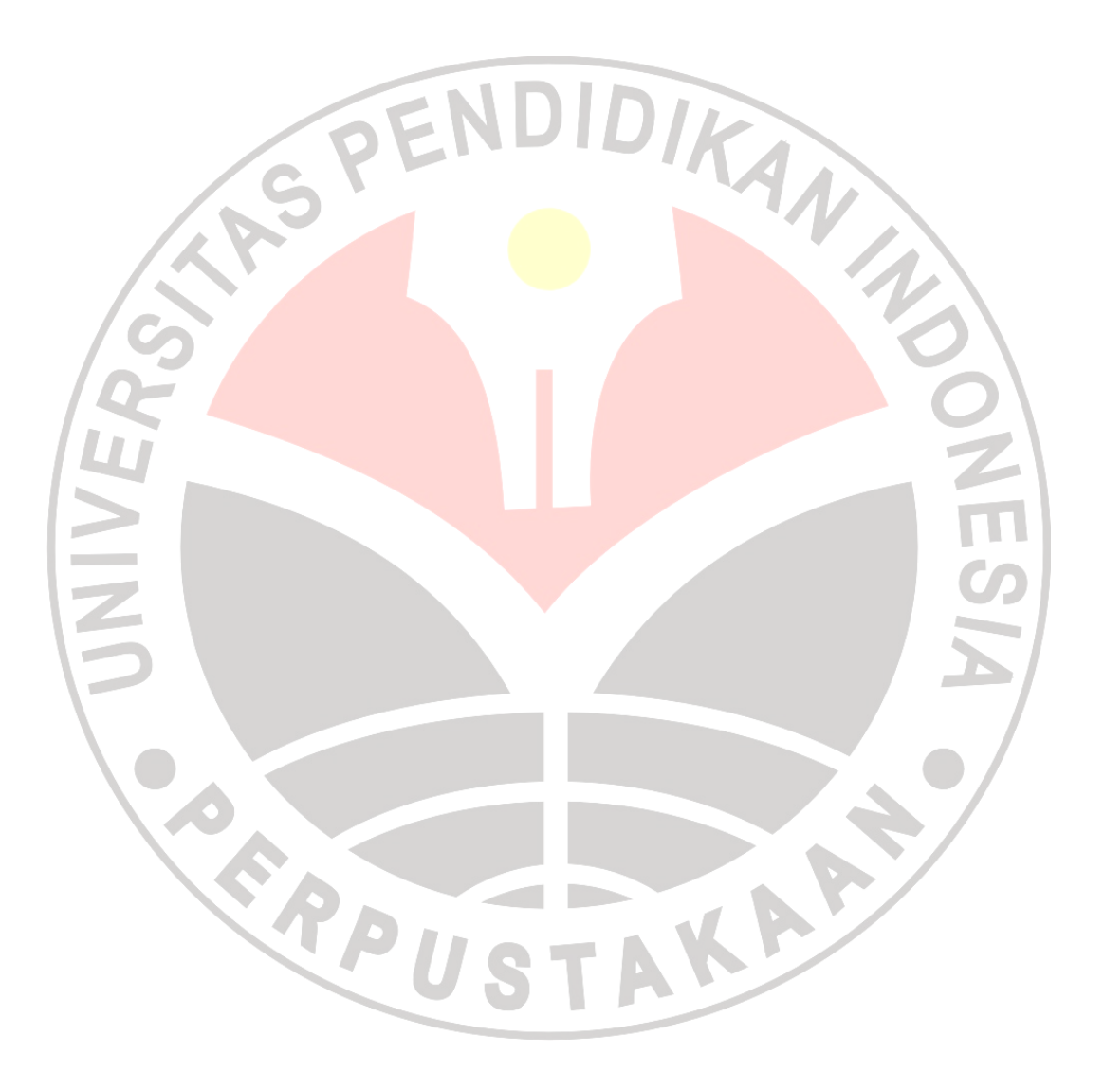